#### 4. SERIAL PORT ADDRESS SELECTION(JP2-1,2,3,4)

Three-pin jumper blocks JP2-1 and JP2-2 are used to select serial port A (CN4) among COMI · COM3 · COM4 or disable with two shorting plug as follows:

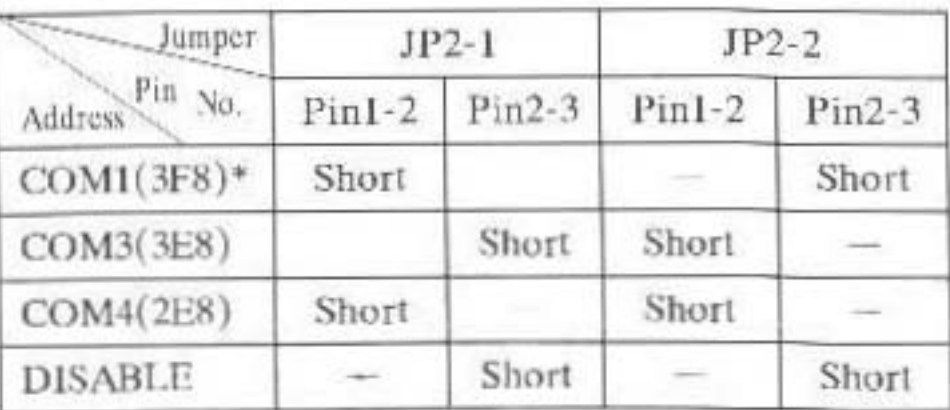

For Port A (CN4)

Three-pin jumper blocks JP2-3 and JP2-4 are used to select serial port B (CN5) among COM2, COM3, COM4 or disable with two shorting plug as follows:

For Port B (CN5)

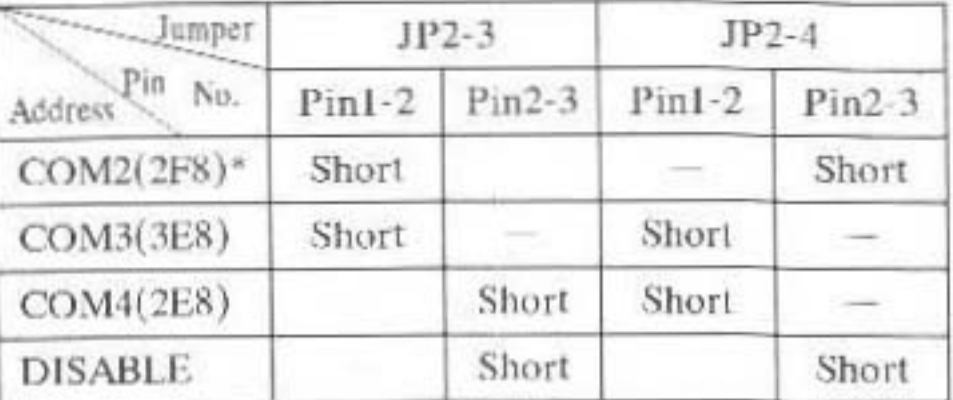

\*: Factory Setting

### 5. SERIAL PORT IRQ LOCATION(JP7)

There are five IRQ  $(3,4,5,9,12)$  available to be assigned

to the serial port A (CN4) and serial port B (CN5) by the jumper (JP7). Consult the following diagram for options when configuring:

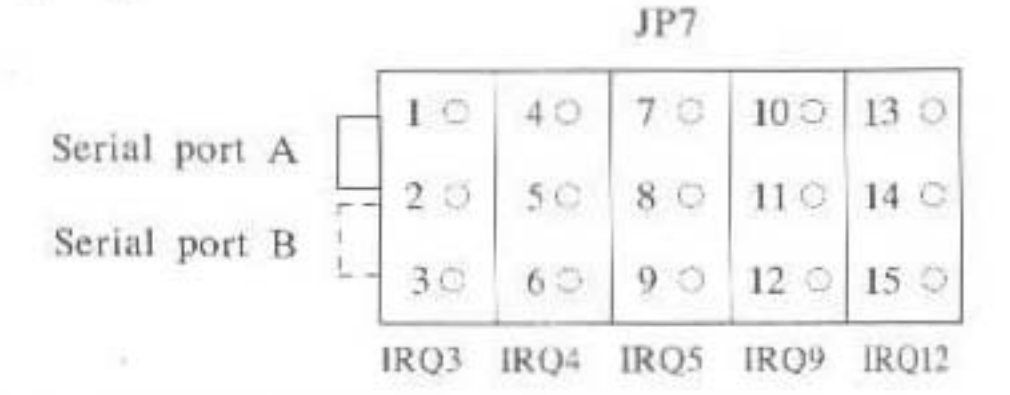

#### 6. SERIAL PORT IRQ SELECTION(JP7)

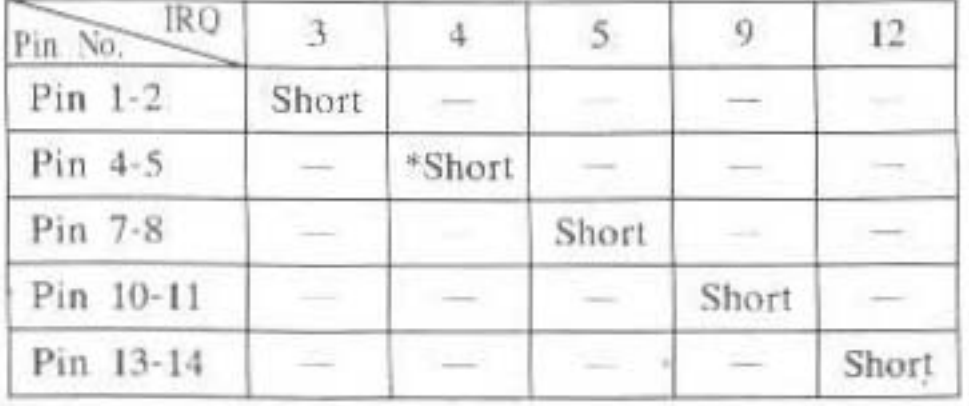

(1) For Serial Port A (CN4)

(2) For Serial Port B (CN5)

| <b>IRQ</b><br>Pin No. |        |       | 5     | 9.    | 12    |
|-----------------------|--------|-------|-------|-------|-------|
| Pin 2-3               | *Short |       |       |       |       |
| Pin 5-6               |        | Short |       |       |       |
| Pin 8-9               |        |       | Short |       |       |
| Pin 11-12             |        |       |       | Short |       |
| Pin 14-15             |        |       |       |       | Short |

: factory setting

### 7. PARALLEL PORT BASE ADDRESS AND IRO LEVEL(JP2-5,JP2-6,JP8)

JP2 Jumper blocks JP2-5 and JP2-6 are used to select parallel port (CN6) among LPT1, LPT2, LPT3 or disable with two shorting plug as follows:

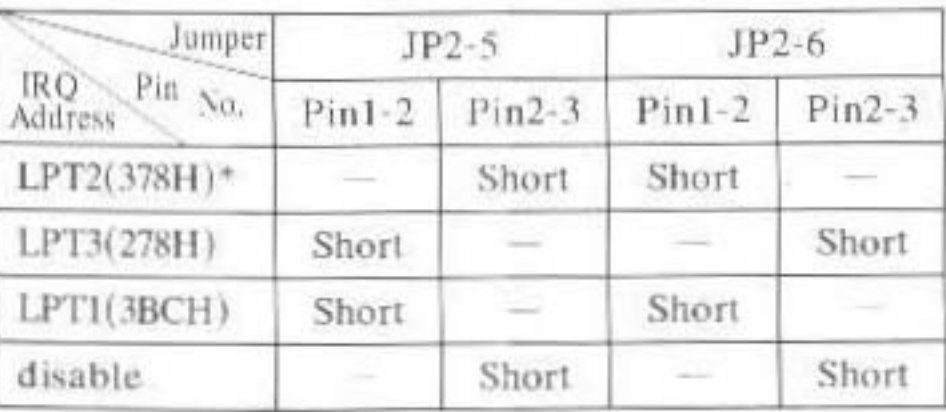

\*: Factory Setting

JP8 Jumper blocks Pin1-2 and Pin3-4 are used to select parallel port (CN6) among IRQ5 or IRQ7 with one shorting plug as follows:

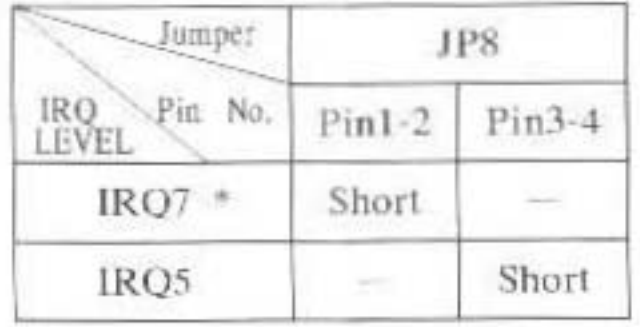

\*: Factory Setting

# 8. PARALLEL PORT INPUT/OUTPUT **SELECTION(JP4)**

The printer Port (CN6) can be set as output port only or input/output port by jumper block (JP4). When shorting JP4 the printer port is an output only. When JP4 is open (Factory Setting), the printer port is an input/output port.

#### 9. HDD INDICATION CONNECTOR(JP3)

JP3: HDD indication connector

 $JP3$ 

## 10. IDE-BUS HDC/FDC PORT ADDRESS  $(JP1-1,JP1-2,JP1-4)$

The HDC port can be hardware assigned to the two possible I/O addresses. They are:

Primary: 1F0-1F7, 3F6, 3F7

Secondary: 170-177, 376, 377

The FDC port can be hardware assigned to the two possible I/O addresses, They are:

Primary: 3F0-3F7

Secondary: 370-377

Three-pin jumper blocks JP1-2 and JP1-4 are used to select their addresses as follows:

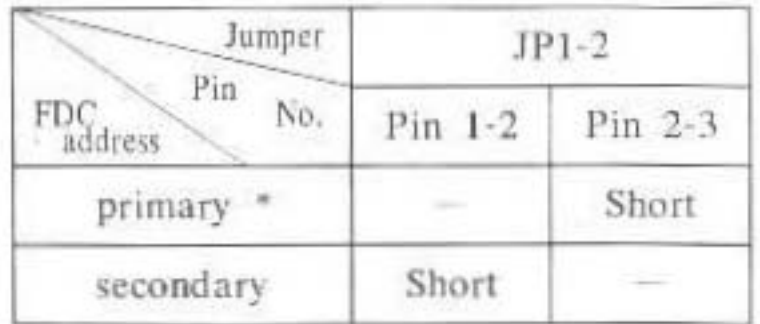

\*: Factory Setting

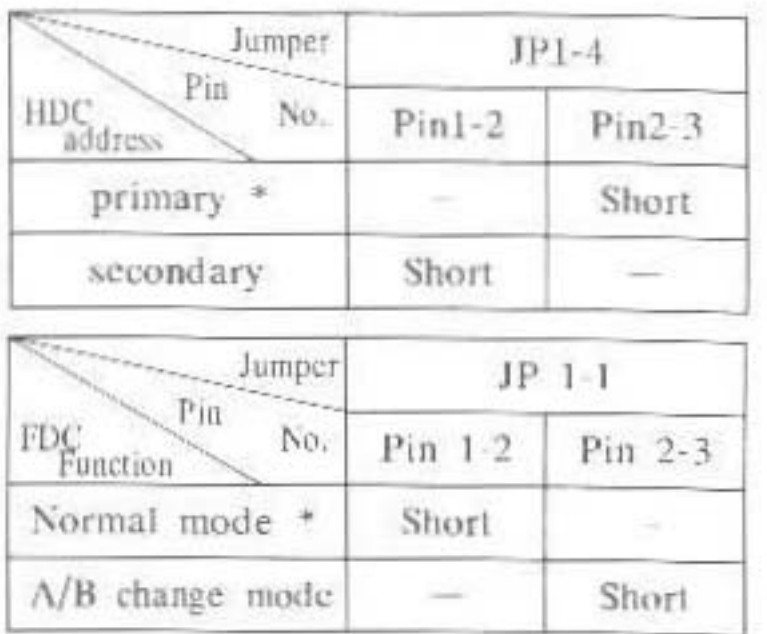

\*: Factory Setting

# 11. ENABLE/DISABLE IDE-BUS HDD/FDD(IPI-3,JPI 5)

The IDE-BUS/Floppy disk controller can be disabled by the jumpers JP1 3 and JP1-5

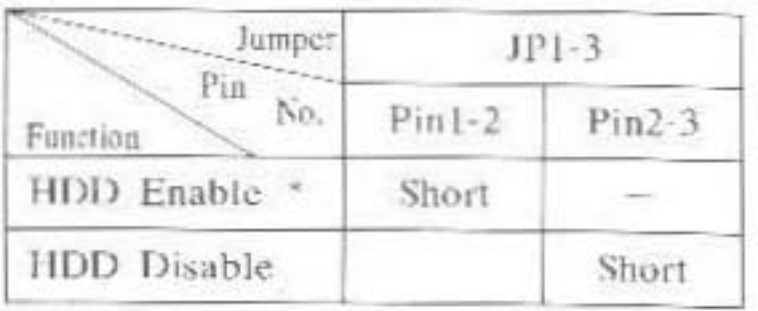

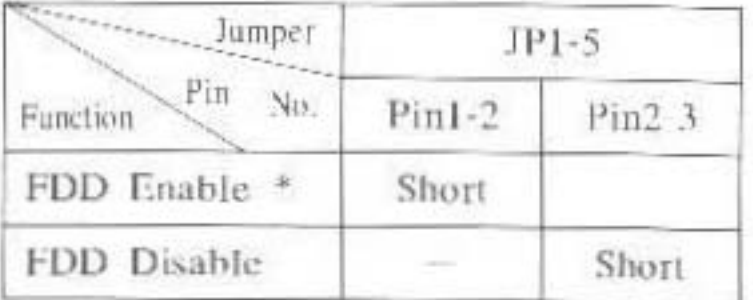

Factory Setting

## 12. GAME PORT

A joystick interface with a 16-pin header type connector (CN3) is featured on KW-556P. You may connect it with one joystick through the 16-pin to 15-pin adapter cable bundled in the package, with the 15-pin D connector offering major standard joystick interface at the rear panel of computer after installation.

The game port can be disabled by JP9

| Jumper                 |          |          |  |
|------------------------|----------|----------|--|
| 'ir<br>No.<br>Function | $Pin1-2$ | $Pin3-4$ |  |
| Enabled                | Short    | Short    |  |
| Disabled               |          |          |  |

\* : Factory Setting